**GPU Programming in Computer Vision**

**Introduction to Parallel Computing**

### **Computer Vision Group**

Youngwook Kee

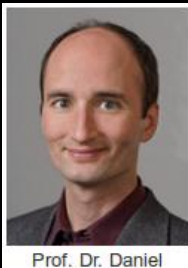

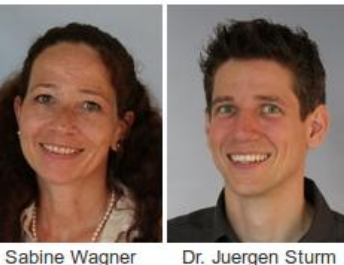

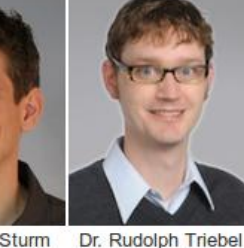

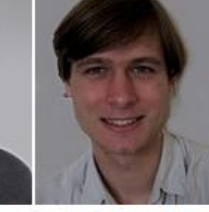

Mathieu Aubry

Cremers

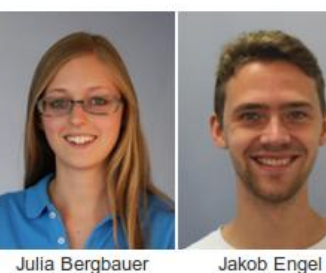

Maria Klodt

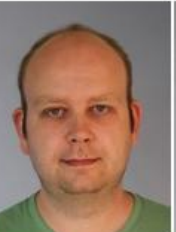

Quirin Lohr

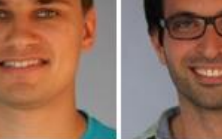

Martin Oswald

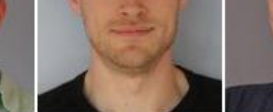

Christian Kerl

Frank Steinbrücker Evgeny Strekalovskiy

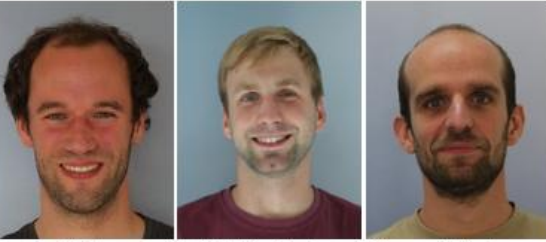

Jan Stühmer

Thomas Windheuser **Matthias Vestner** 

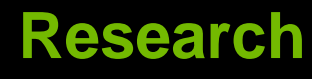

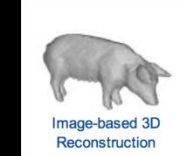

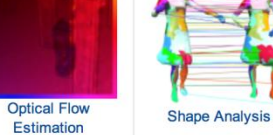

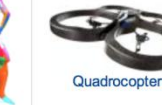

**Image Segmentation** 

**Methods** 

3D Reconstruction from a Single Image

**RGB-D Sensors** (Kinect)

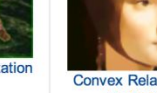

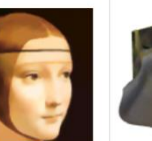

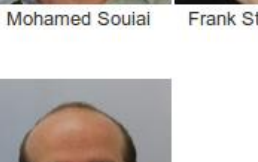

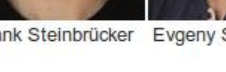

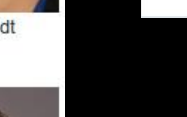

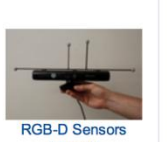

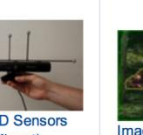

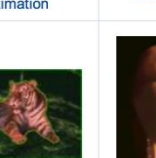

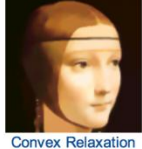

# **Our Research is about**

**Optimization**

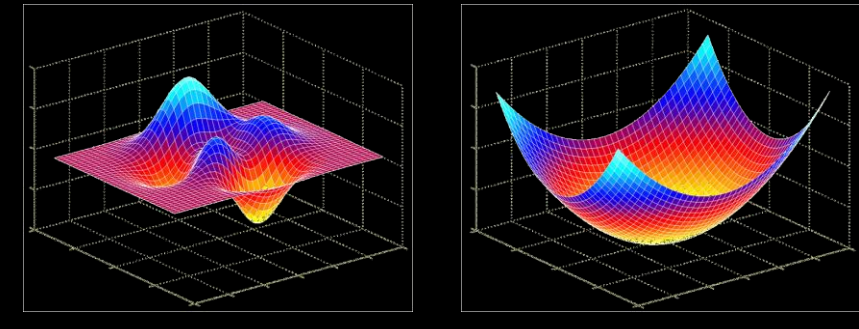

**Math in general**

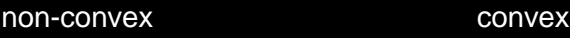

- **everything needs to broken down into functions, basic operations and numbers**
- **Numerics**
	- **continuous math on discrete hardware**
- **Programming (serial/parallel)**
	- **C/C++, CUDA, Matlab, ...**
- **Engineering**

## **This Course covers**

### **Parallel Programming (with CUDA)**

- **Computer Vision Basics**
	- **Image Filtering (Convolution, Diffusion)**
	- **Regularization (dealing with noise, unique solutions)**

### **Optimization + Numerics**

- **Example Problems**
	- **Optical Flow Estimation**
	- **Superresolution**

### **Course Goals**

**Learn how to program massively parallel processors and achieve**

- **High performance**
- **Functionality and maintainability**
- **Scalability across future generations**
- **Acquire technical knowledge required to achieve above goals**
	- **Principles and patterns of parallel programming**
	- **Processor architecture features and constraints**  $\bigcirc$
	- **Programming API, tools and techniques**
- **Apply this knowledge to implement computer vision algorithms efficiently**

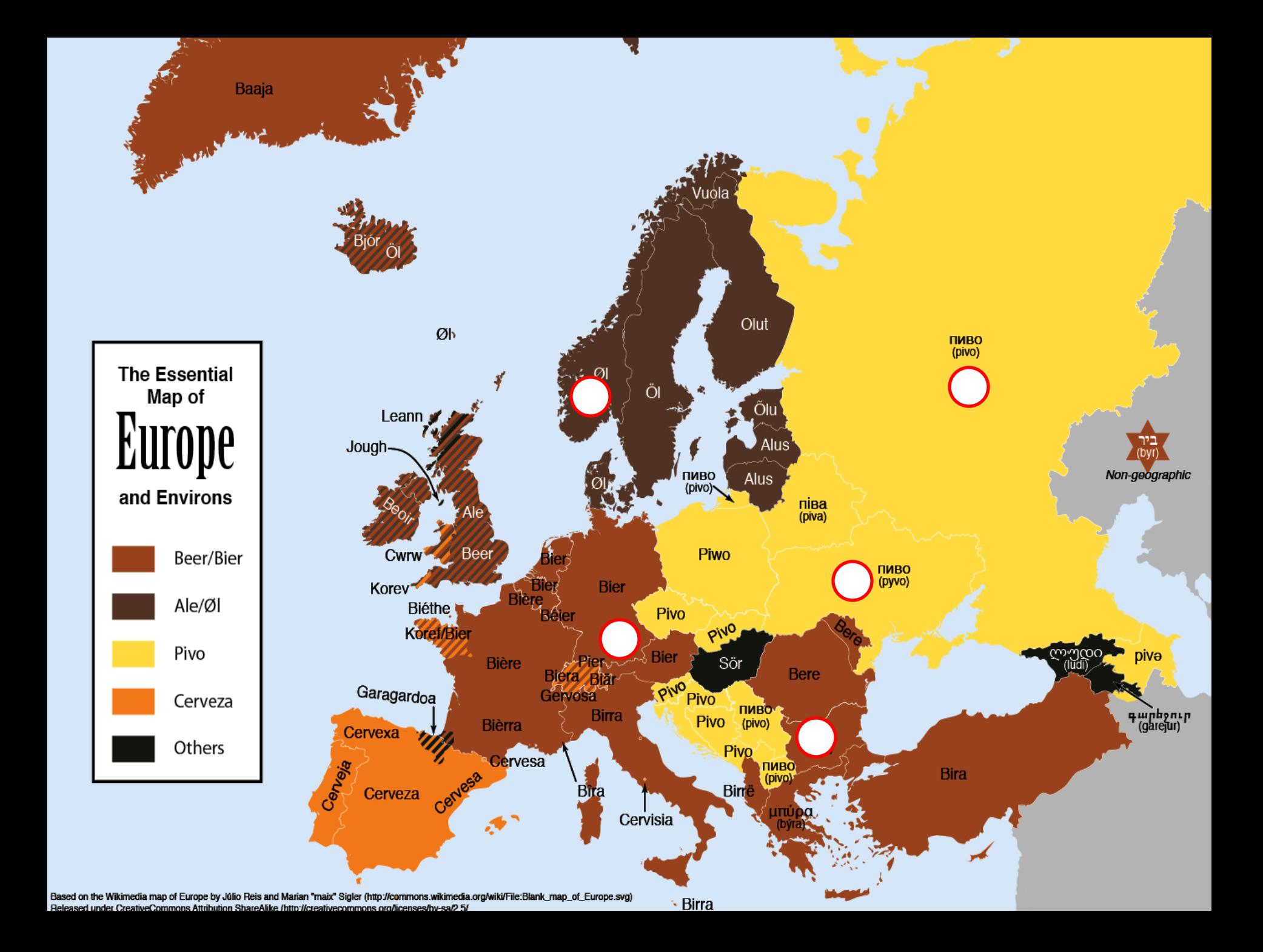

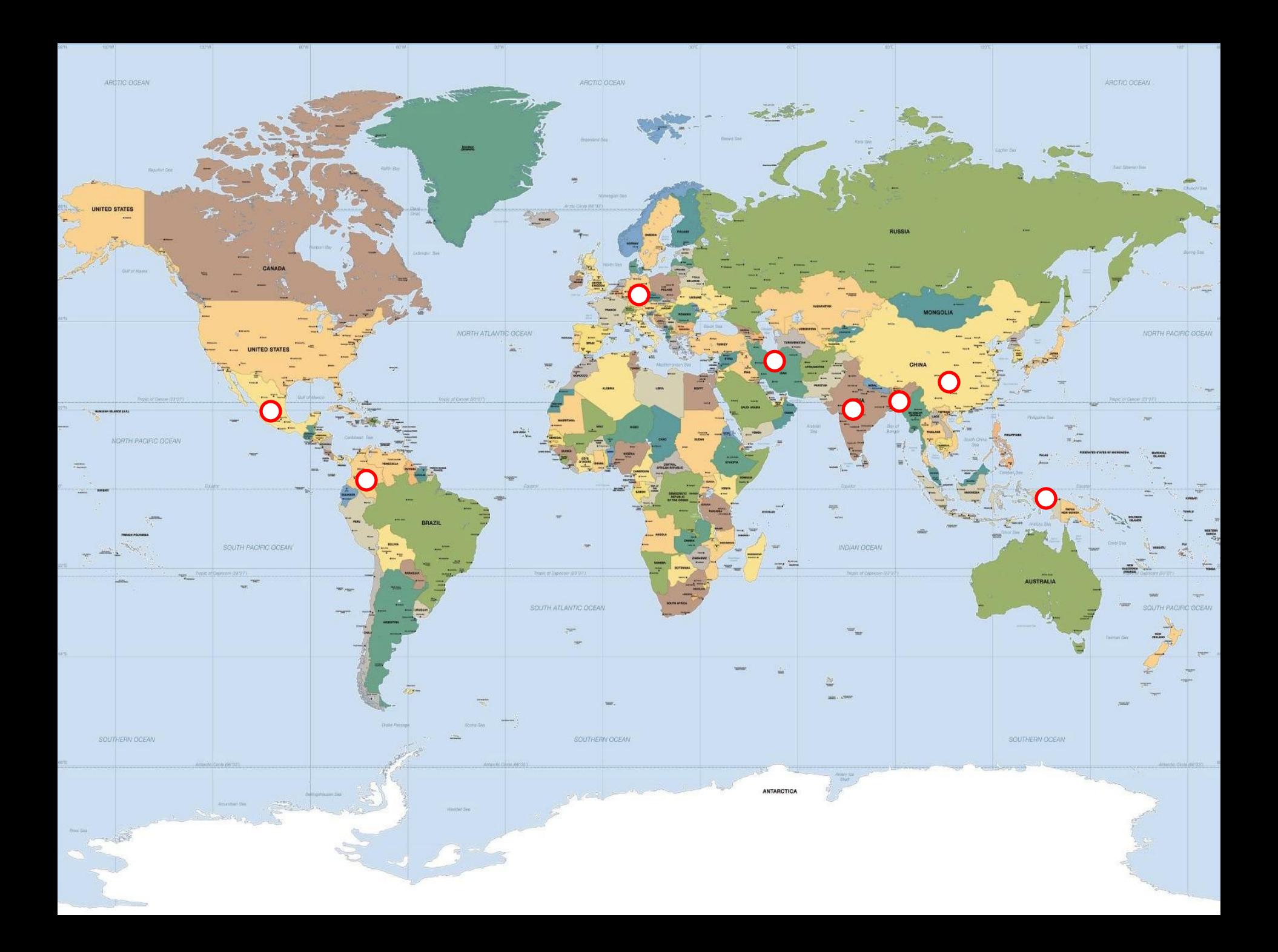

### **Course Timeline**

#### **Aug. 26-30 (this week) : Lecture**

- **4h lectures (attendance mandatory)**
- **programming exercises**

#### **Sep. 2-20: Student project**

- **optical flow/superresolution**
- **groups of 2-3 students**
- **unsupervised**

#### **Sep. 23-25: Presentations**

- **45 minutes presentation**
- **25 minutes questions**

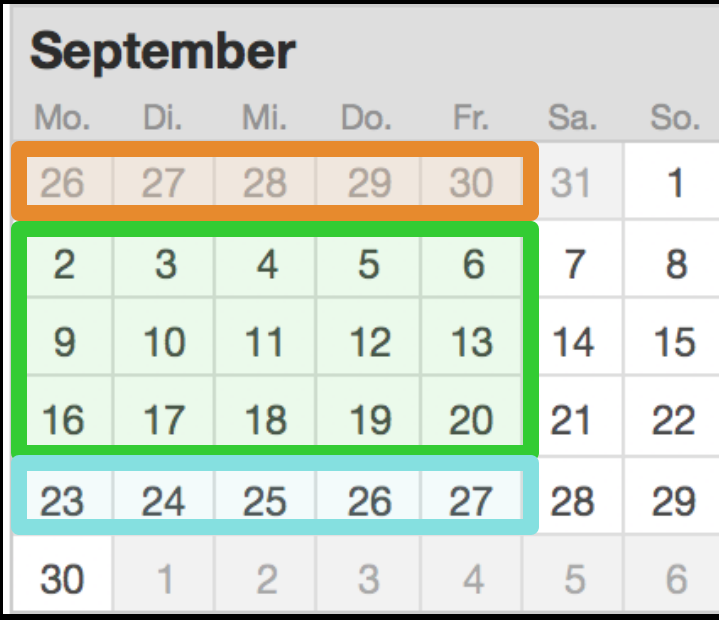

### **Lecture Week**

#### **Lecture**

- **10-14 (1h lunch pause) each day**
- **attendance mandatory to p**

#### **Exercises**

- **14-18 each day**
- **no need to be finished the same day**

#### **Deadline for exercises:**

- **02.09.2013, 23:59**
- **Submit all solutions by email in a zip achive**

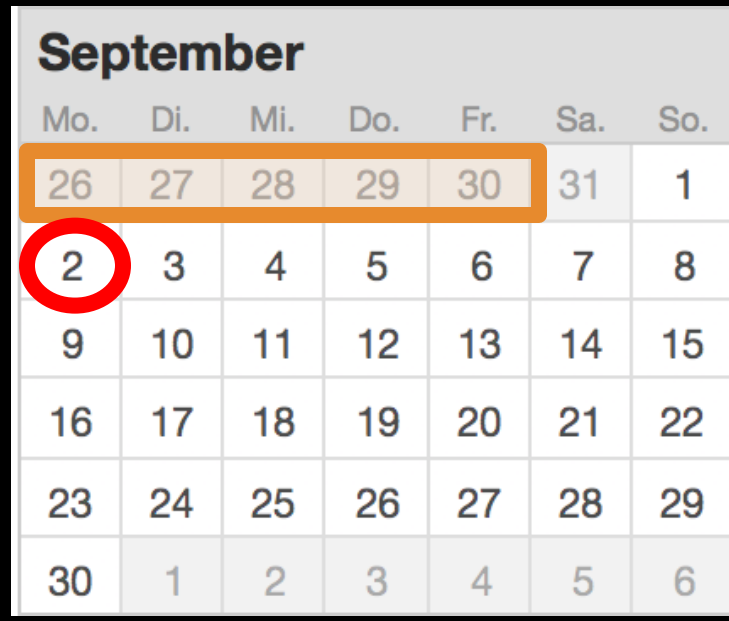

# **Why Massively Parallel Processing?**

#### **A quiet revolution: Performance!**

**Computations: TFLOPs vs. 100 GFLOPs**

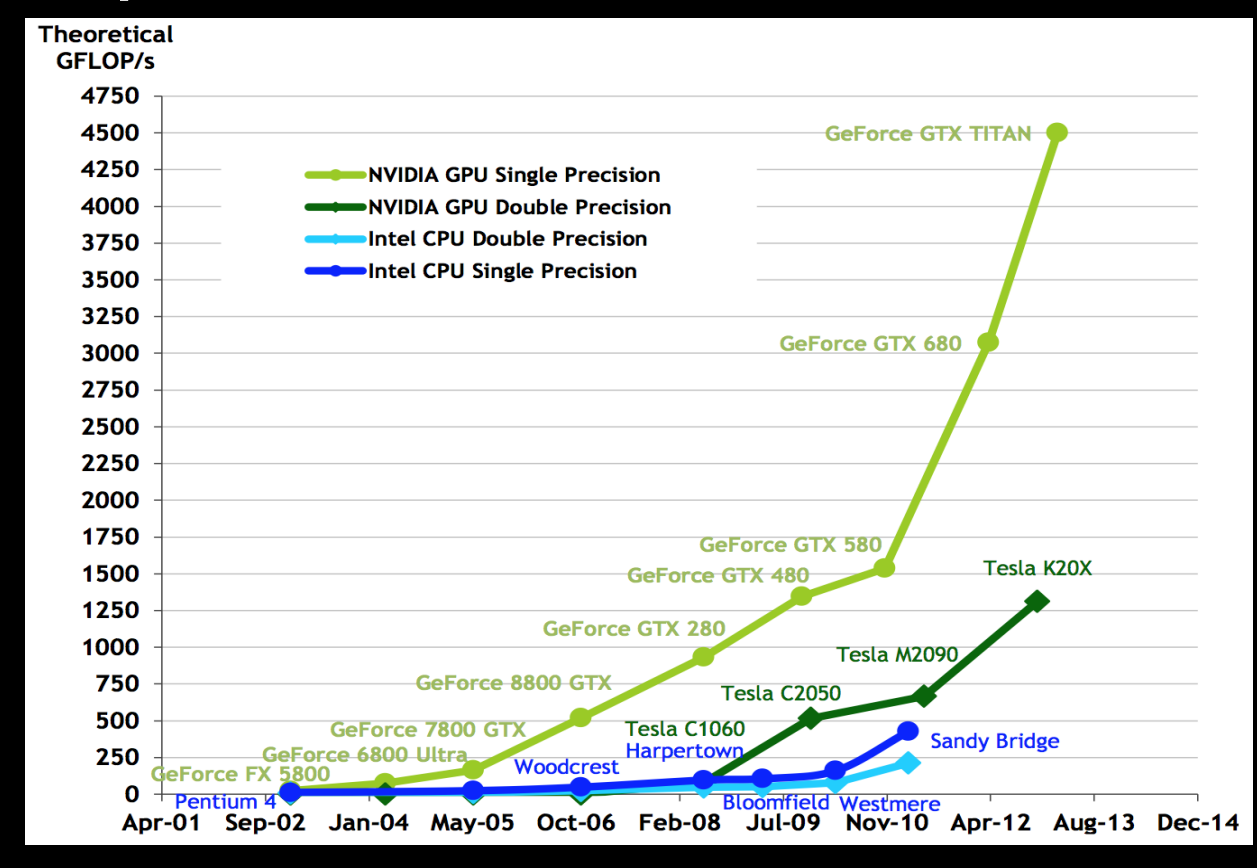

#### **GPU in every PC – massive volume & impact**

# **Why Massively Parallel Processing?**

#### **A quiet revolution: Performance!**

**Bandwidth: ~5x**

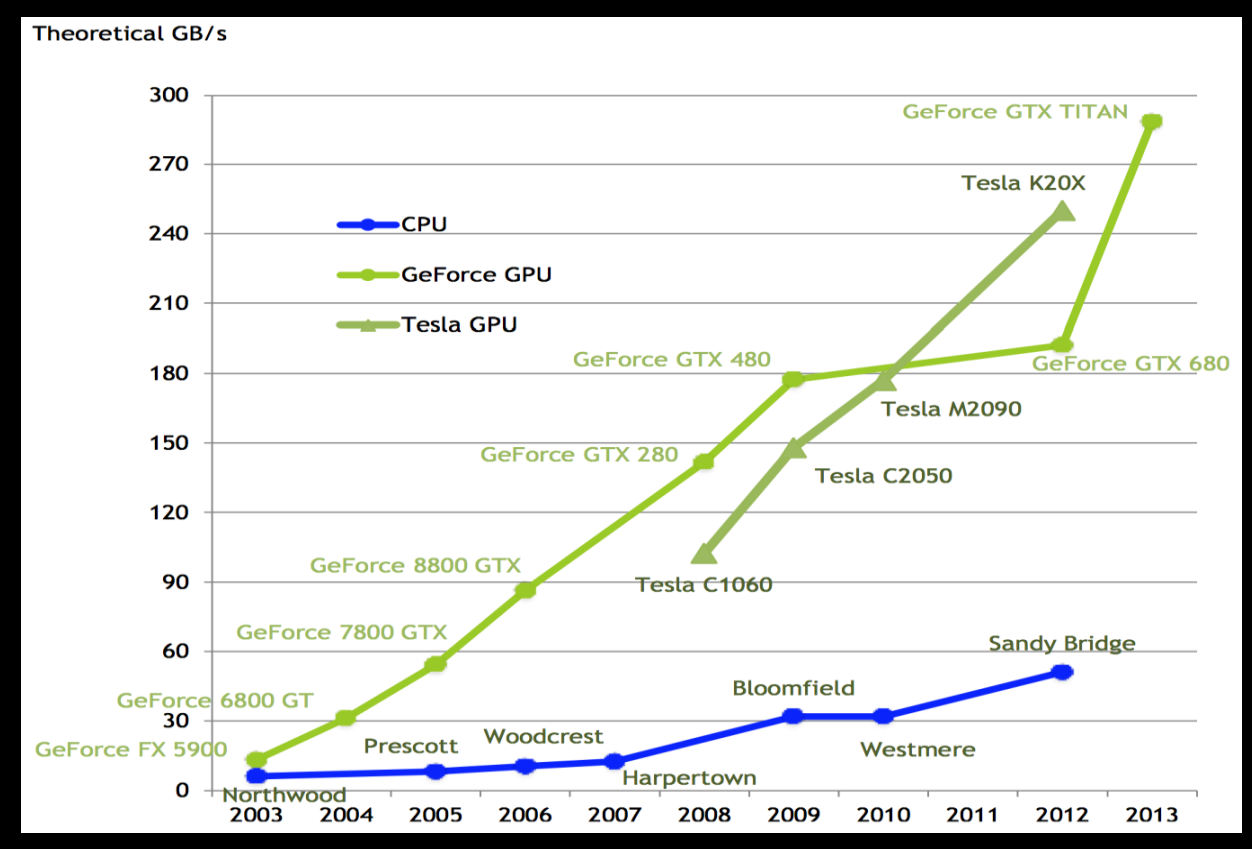

#### **GPU in every PC – massive volume & impact**

### **Serial Performance Scaling is Over**

#### **Cannot continue to scale processor frequencies no 10 GHz chips**

#### **Cannot continue to increase power consumption can't melt chip**  $\bigcirc$

#### **Can continue to increase transistor density as per Moore's Law**

### **How to Use Transistors?**

**Larger caches … decreasing**

- **Instruction-level parallelism … decreasing**
	- **out-of-order execution, speculation, …**
- **Data-level parallelism … increasing**
	- **vector units, SIMD execution, …**
	- **Intel SSE, GPUs, …**
- **Thread-level parallelism … increasing**
	- **multithreading, multicore, manycore**

# **Design difference: CPU vs. GPU**

#### **Different goals produce different designs**

- **CPU must be good at everything, parallel or not**
- **GPU assumes work load is highly parallel**

#### **CPU: minimize latency experienced by 1 thread**

- **big on-chip caches**
- **sophisticated control logic**

#### **GPU: maximize throughput of all threads**

- **skip big caches, multithreading hides latency**
- **share control logic across many threads, SIMD**
- **create and run thousands of threads**

# **Design difference: CPU vs. GPU**

**Different goals produce different designs**

- **CPU must be good at everything, parallel or not**
- **GPU assumes work load is highly parallel**

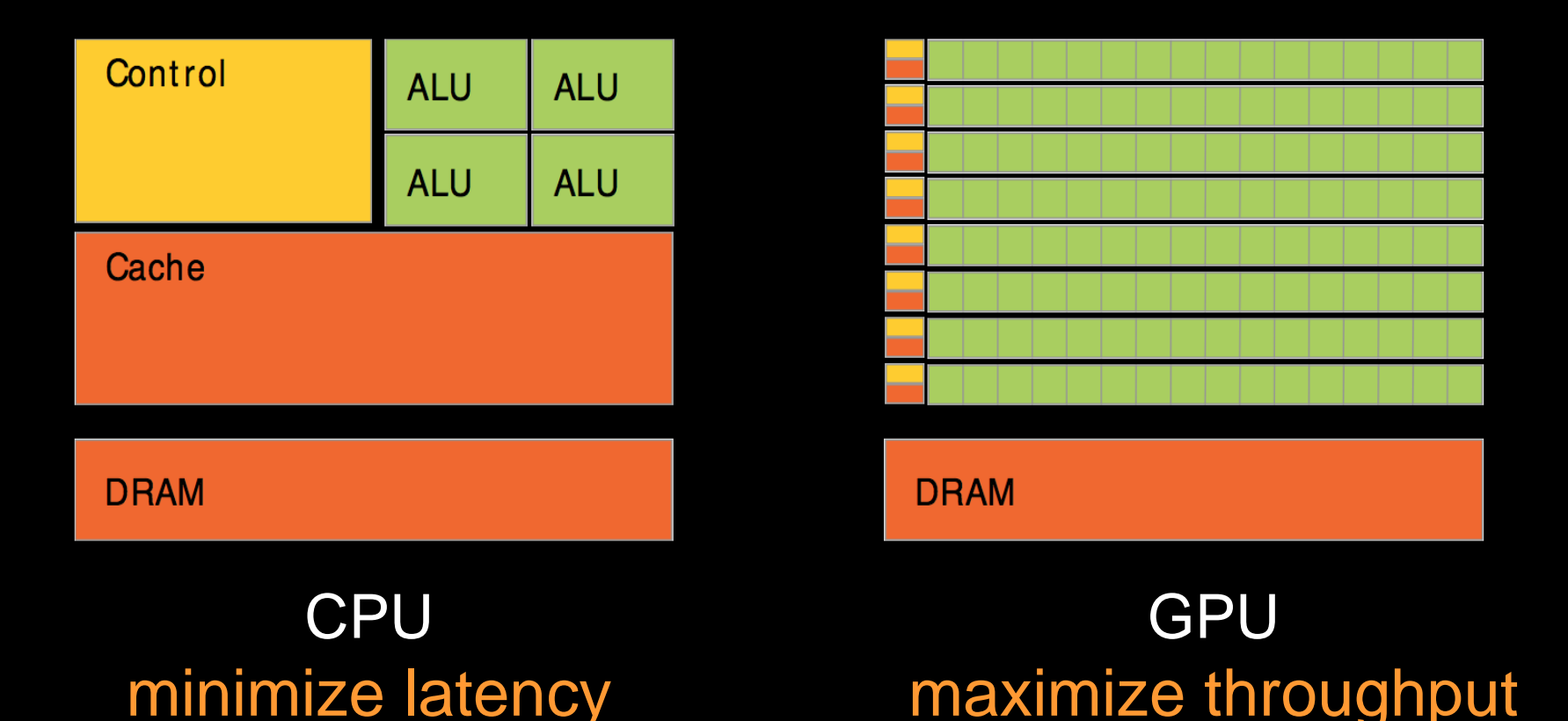

### **Enter the GPU**

- **Massively parallel**  $\bullet$
- **Affordable supercomputing**

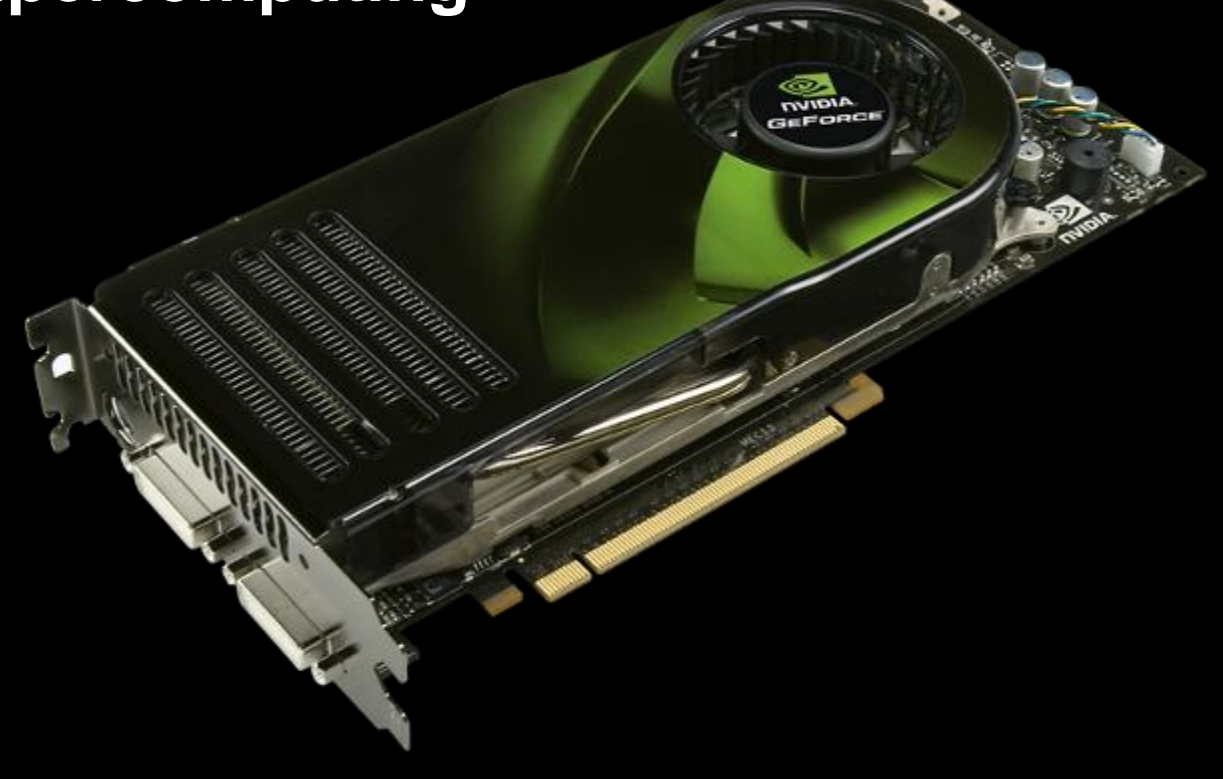

### **NVIDIA GPUs**

#### **Compute Capability**  $\bullet$

- **version number of the hardware architecture**  $\bigcirc$
- **core architecture and incremental improvements**  $\bullet$

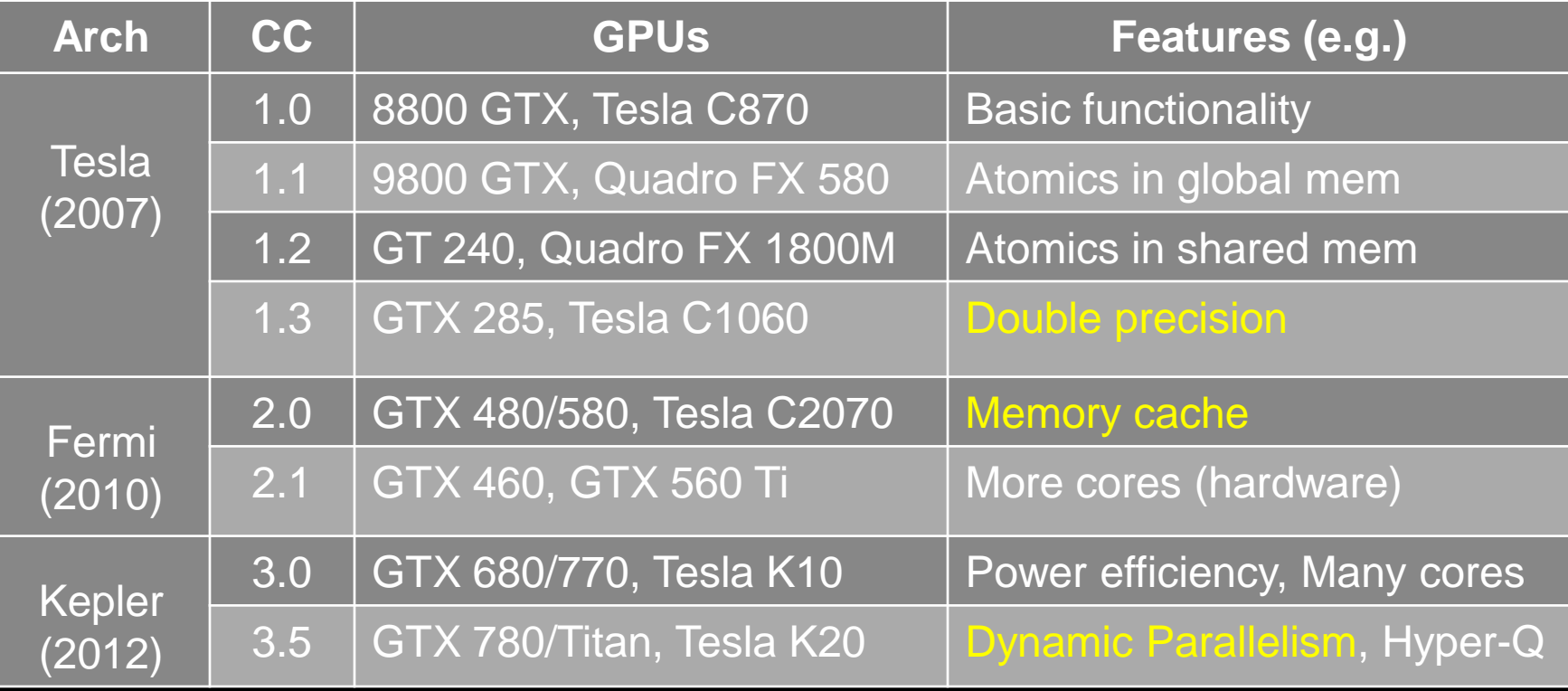

### **NVIDIA GPUs: Current**

#### Kepler GPU

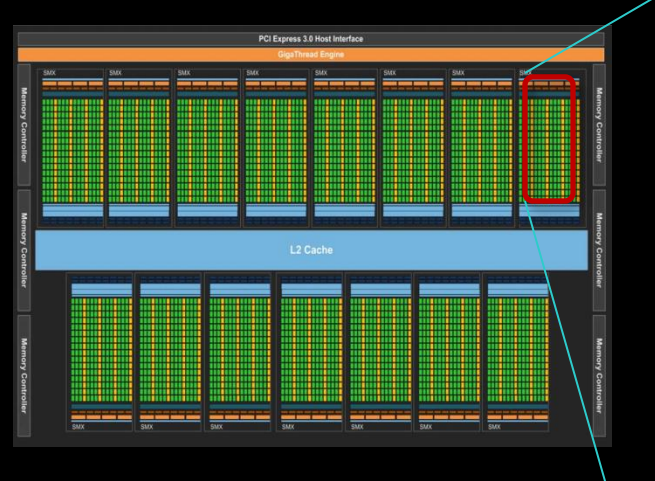

- **15 multiprocessors (up to)**
- **192 Cuda Cores per SM**
	- **2880 Cores in total (up to)**  $\bigcirc$

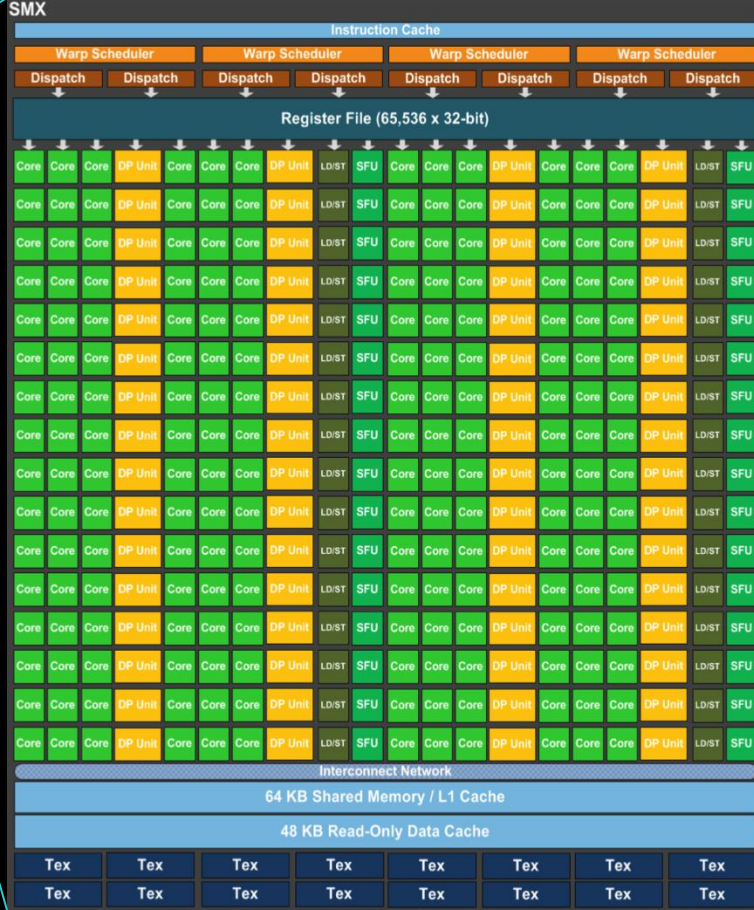

#### **Enter CUDA ("Compute Unified Device Architecture")**

- **Scalable parallel programming model**
	- **exposes the computational horsepower of GPUs**
- **Abstractions for parallel computing**
	- **let programmers focus on parallel algorithms**
	- *not* **mechanics of a parallel programming language**
- **Minimal extensions to familiar C/C++ environment to run code on the GPU**
	- **Low learning curve**

### **CUDA: Scalable parallel programming**

#### **Provide straightforward mapping onto hardware**

- **good fit to GPU architecture**
- **maps well to multi-core CPUs too**
- **Execute code by many threads in parallel**

#### **Scale to 100s of cores & 10,000s of threads**

- **GPU threads are lightweight — create / switch is free**
- **GPU needs 1000s of threads for full utilization**

### **Outline of CUDA Basics**

- **Kernels and Thread Hierarchy**
- **Execution on the GPU**
- **Memory Management**
- **See the Programming Guide for the full API**

# **BASIC KERNELS AND THREAD HIERARCHY**

# **CUDA Definitions**

#### **Device: GPU**

**executes code in parallel**

#### **Host: CPU**

**manages execution on the device**

#### **Kernel: C/C++ function executed on the device**

- **executed by many threads**
- **each thread executes the same sequential program**
- **each thread is free to execute a unique code path**

### **Quick Example**

#### **CPU: Process subtasks serially one by one:**

```
for( int i=0; i<n; i++ )
{
     c[i] = a[i] + b[i];
}
```
#### **GPU: Process each subtask in its own thread:**

```
__global__ void vecAdd (float* a, float* b, float* c)
{
     int i = threadIdx.x + blockDim.x * blockIdx.x;
     c[i] = a[i] + b[i];
}
                                     Each thread knows its index
```
**Launch enough threads to cover all data**

### **Thread Hierarchy**

**Kernel threads are grouped into blocks**

**up to 512 (CC 1.x), 1024 (CC 2.x), or 2048 (CC 3.x) threads per block**

**Idea: Threads from the same block can cooperate** 

- **synchronize their execution,**
- **communicate via shared memory**
- **threads from different blocks cannot cooperate**
- **Allows transparent scaling to different GPUs**
- **All kernel blocks together form a grid**

# **Thread Hierarchy**

- **# threads per block: up to 512 (CC 1.x), up to 1024 (CC 2.x), up to 2048 (CC 3.x)**
- **Blocks can be 1D, 2D, or 3D**
- **Grids can be 1D, 2D, or 3D**
	- **CC 1.x: only 1D or 2D**
- **Dimensions set at launch** 
	- **Can be different for each grid**

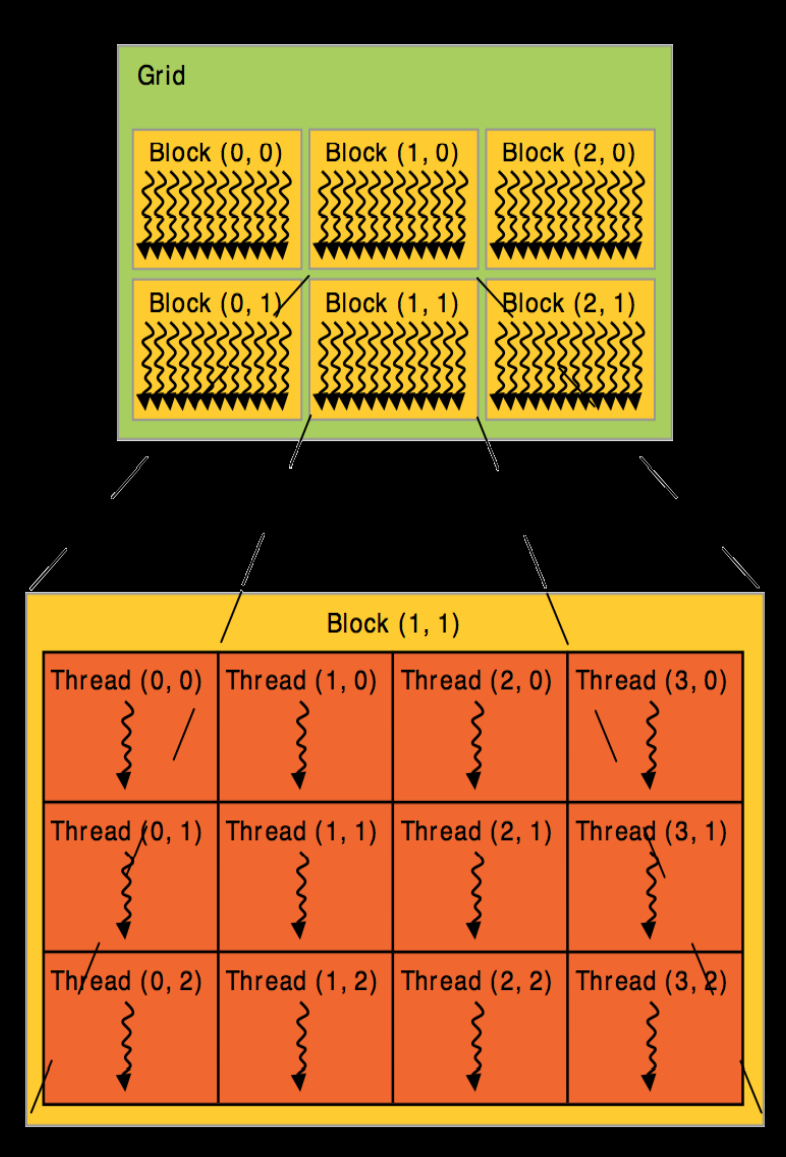

# **IDs and Dimensions**

- **Threads:**
	- **3D IDs, unique within a block**
- **Blocks:**
	- **3D IDs, unique within a grid**
- **Built-in variables:**
	- **threadIdx, blockIdx**
	- **blockDim, gridDim**

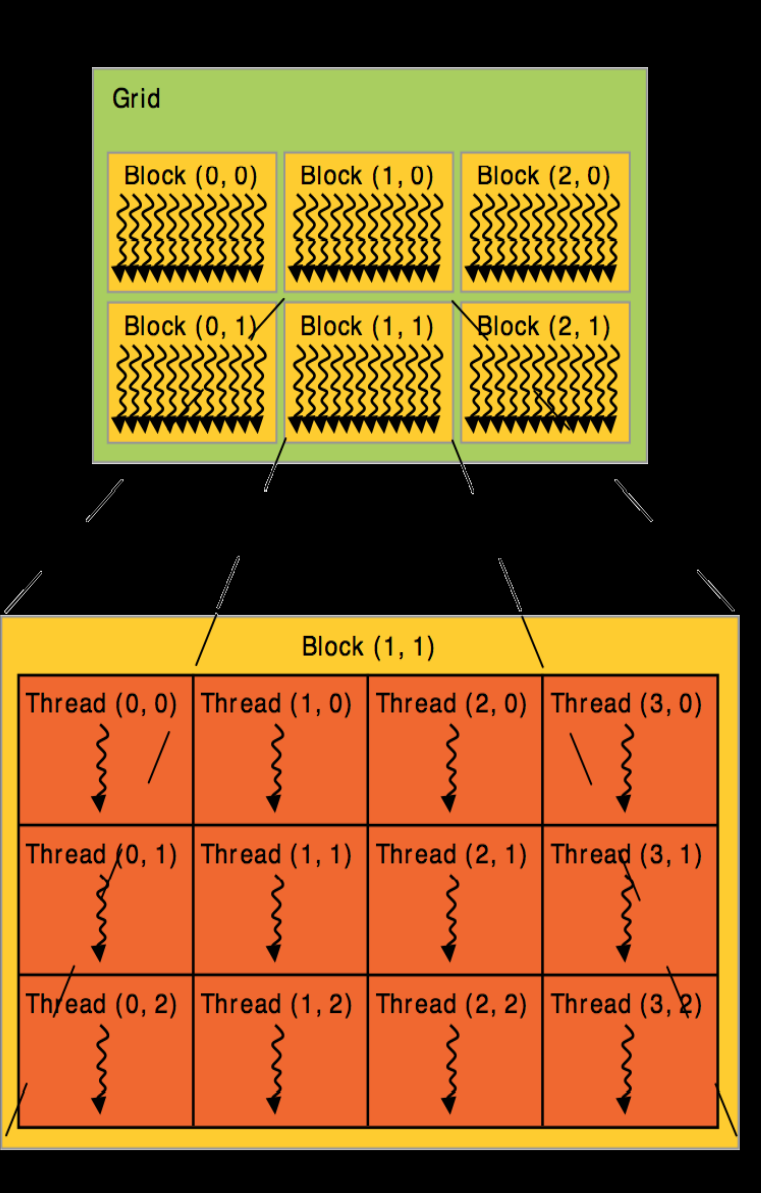

# **Array Accesses: Indexing**

**Obtain unique array index from block/thread IDs**

- **threadIdx, blockIdx**
- **blockDim, gridDim**

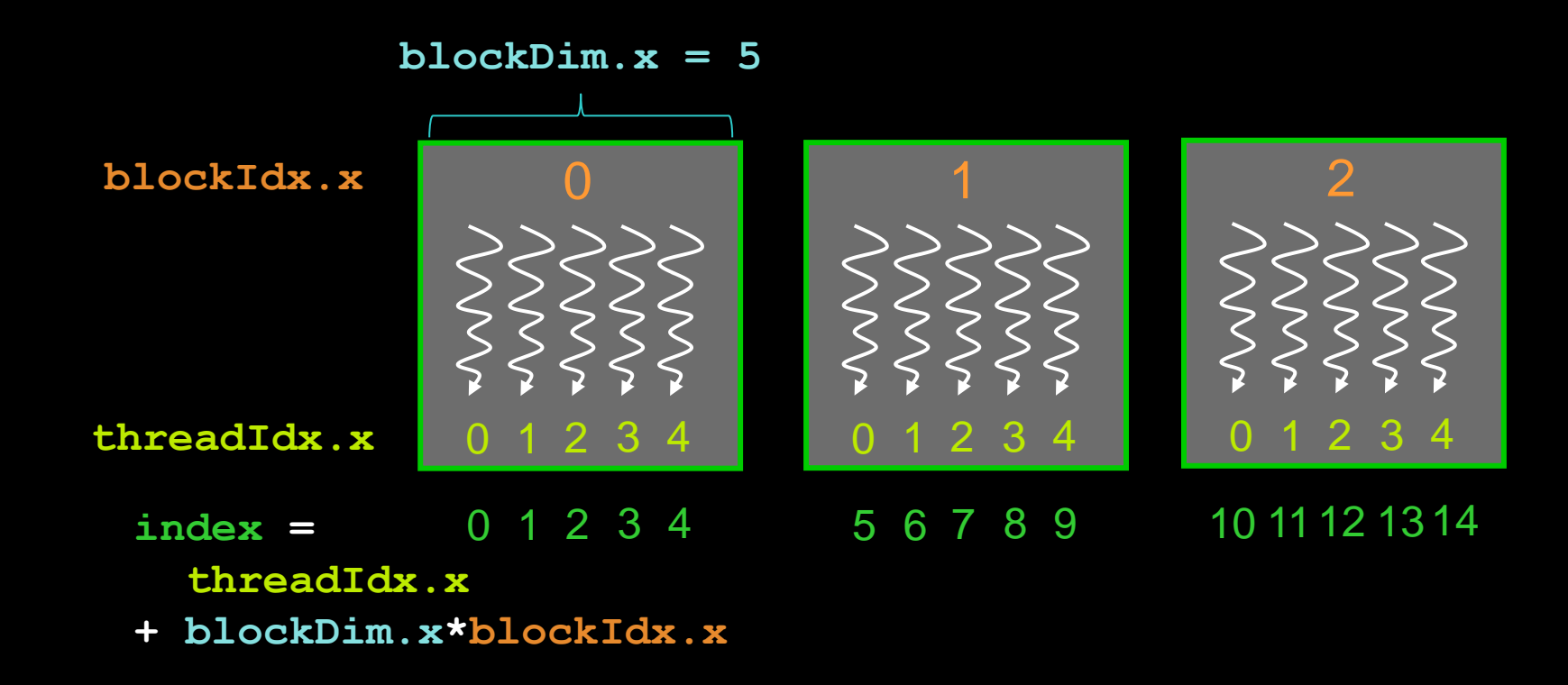

### **Kernel launch**

**Usual C/C++ function call, with an additional specification of grid and block sizes:**

**mykernel <<< gridSize, blockSize >>> (...);**

- **dim3 gridSize, dim blockSize**
	- **three int's: blockSize.x, blockSize.y, blockSize.z**  $\bullet$
- **Launched on the host side**

**CC 3.x: kernels can launch other kernels**

### **Code executed on GPU: Restrictions**

#### **C/C++ with some restrictions**

- **Only access to GPU memory, cannot access CPU memory**
	- **(but access to "pinned" host memory, requires special allocation)**
- **No access to host functions**
- **No variable number of arguments**
- **No static variables**

### **Code executed on GPU: Features**

#### **Many C/C++ features available on the GPU**

- **Templates**
- **Operator overloading**
- **Classes, inheritance**
- **Recursion (CC >=2.0)**
- **Function pointers (CC >= 2.0)**  $\bigcirc$
- **new / delete (CC >= 2.0)**  $\bullet$
- **Dynamic polymorphism, virtual functions (CC >= 2.0)**
- **Even printf() ! (CC >= 2.0)**  $\bullet$

#### **Vector variants of basic types**

- **float2, float3, float4, double2, int4, char2, etc.**
- **float2 a = make\_float2(1,2); a.x = 10; a.y = a.x;**

### **Code executed on GPU: Specifiers**

#### **Special qualifiers to declare GPU functions:**

- **\_\_global\_\_ : kernels**
	- **launched by CPU to run on the GPU**
	- **must return void**
- **\_\_device\_\_ : auxiliary GPU functions**
	- **can only be called on the GPU**
	- **called from \_\_global\_\_ or \_\_device\_\_ functions**
- **EXAMPLE 1: "normal" CPU C/C++ functions can only be called on the CPU**

**EX4 host\_and \_device\_qualifiers can be combined** 

### **Example: Vector Addition Kernel**

```
// Compute vector sum c = a + b
// Each thread performs one pair-wise addition
  __global__ void vecAdd (float* a, float* b, float* c)
{
     int i = threadIdx.x + blockDim.x * blockIdx.x;
     c[i] = a[i] + b[i];
}
int main()
{
     // Run grid of N/256 blocks of 256 threads each
     vecAdd <<< N/256, 256 >>> (d_A, d_B, d_C);
}
```
### **Example: 2D Indexing**

```
__global__ void kernel (int *a, int dimx, int dimy)
{
     int x = threadIdx.x + blockDim.x * blockIdx.x;
     int y = threadIdx.y + blockDim.y * blockIdx.y;
    int ind = x + dimx*y;
     a[ind] = a[ind]+1;
}
int main()
{
     ... 
     dim3 block = dim3( 32, 8, 1 );
     dim3 grid = dim3( dimx/block.x, dimy/block.y, 1);
     kernel <<<grid,block>>> (d_A, dimx, dimy);
}
```
### **Kernel Variations and Output**

```
kernel<<<4,4>>>(d_a);
```

```
__global__ void kernel( int *a )
{
     int idx = blockIdx.x*blockDim.x + threadIdx.x;
     a[idx] = 7;
}
 __global__ void kernel( int *a )
{
     int idx = blockIdx.x*blockDim.x + threadIdx.x;
     a[idx] = blockIdx.x;
}
 __global__ void kernel( int *a )
{
     int idx = blockIdx.x*blockDim.x + threadIdx.x;
     a[idx] = threadIdx.x;
}
                                           Output:
7 7 7 7 7 7 7 7 7 7 7 7 7 7 7 7
                                           Output: 0123012301230123
                                           Output: 0 0 0 0 1 1 1 1 2 2 2 2 3 3 3 3
```
### **Blocks must be independent**

- **Any possible interleaving of blocks should be valid**
	- **presumed to run to completion without pre-emption**
	- **can run in any order (order is unspecified)**
	- **can run concurrently OR sequentially**
- **Blocks may coordinate but not synchronize**
	- **shared queue pointer: OK**
	- **shared lock: BAD … can easily deadlock**
- **Independence requirement gives scalability**

### **Execution of Kernels**

#### **Kernel launches are asynchronous w.r.t. CPU**

- **After kernel launch, control immediately returns**
- **CPU is free to do other stuff while the GPU is busy**

#### **Kernel launches are queued**

- **Kernel doesn't start until previous kernels are finished**
- **Concurrent kernels possible for CC >= 2.0 (given enough resources)**

# **Explicit synchronization if needed**

**cudaDeviceSynchronize()**

# **EXECUTION ON GPU**

### **NVIDIA GPU Architecture**

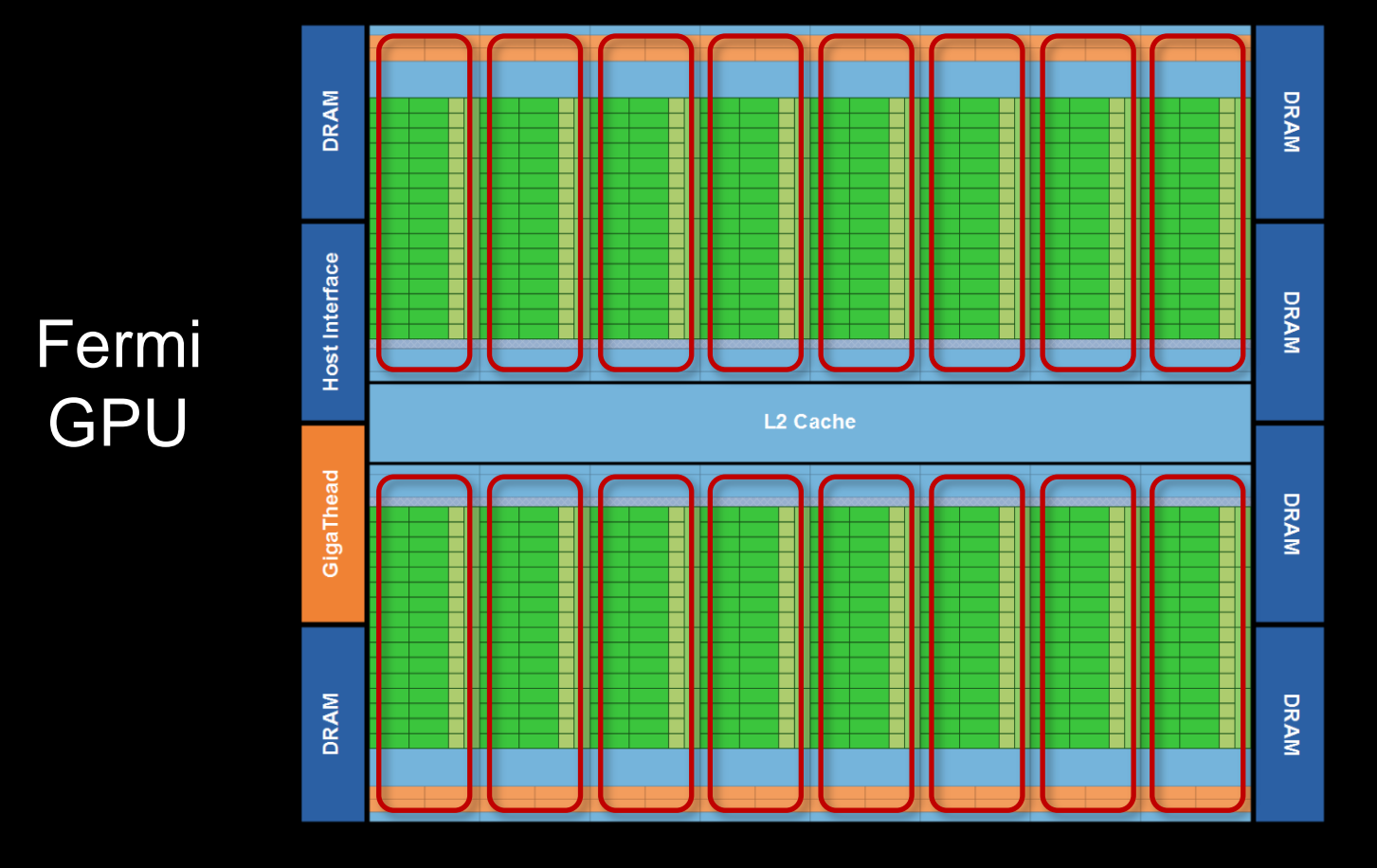

- **16 independent multiprocessors (SMs)**
- **No shared resources except global memory**
- **No synchronization, always work in parallel**

# **Single Fermi SM Multiprocessor**

#### **32 CUDA Cores per SM (512 total)**

**arithmetic/logic operations**

### **16 memory load/store units**

**(slow) access to off-chip GPU mem** 

#### **4 Special Function Units 1/X, 1/SQRT(X), SIN, COS, EXP, …**

#### **64 KB on-chip shared memory**

- **shared amongst CUDA cores**
- **enables thread communication**

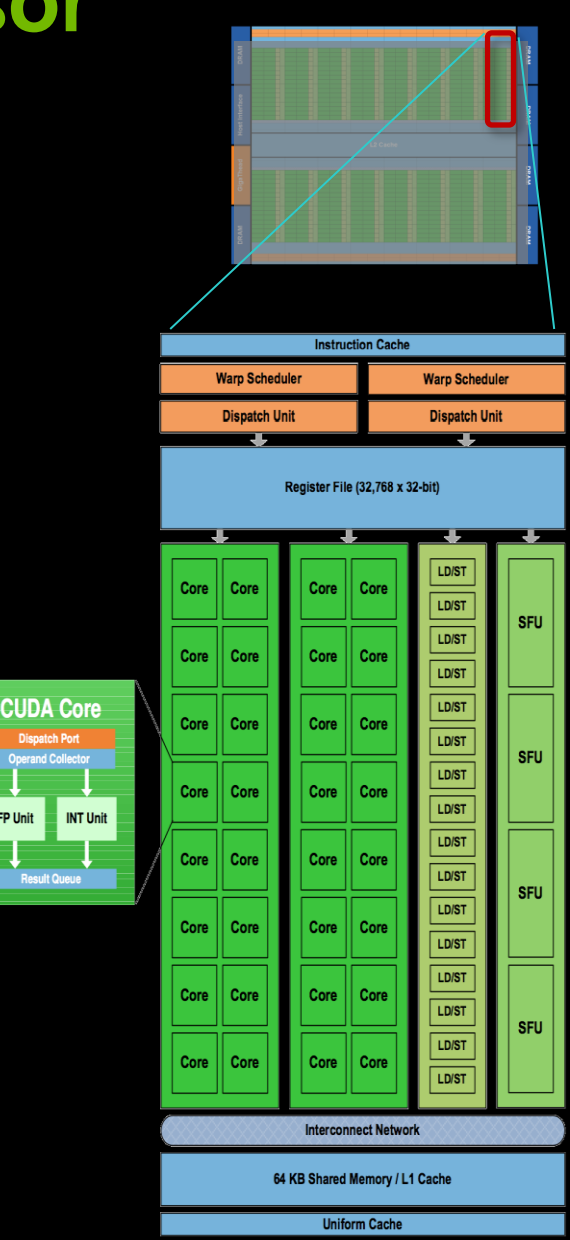

### **NVIDIA GPU Architecture: Current**

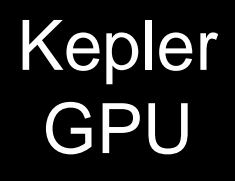

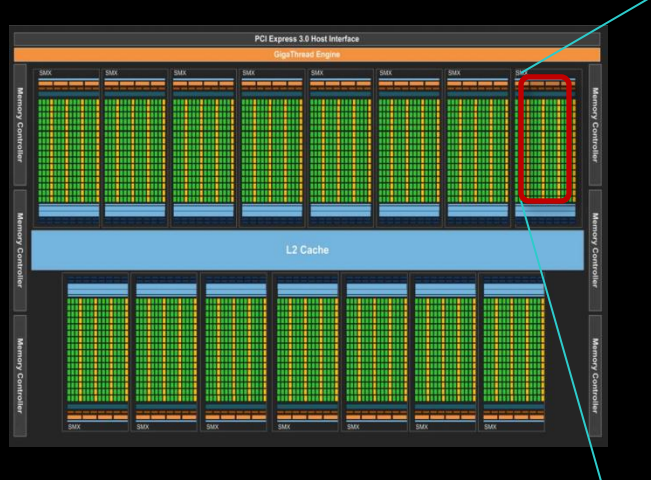

- **15 multiprocessors (up to)**  $\bigcirc$
- **192 Cuda Cores per SM**
	- **2880 Cores in total (up to)**

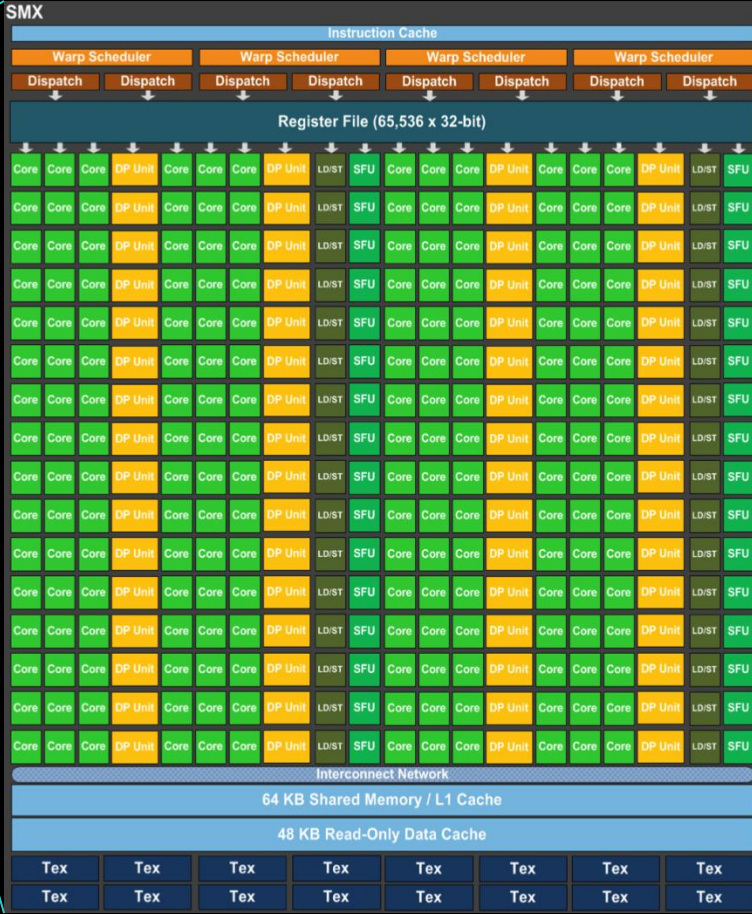

# **Key Architectural Ideas**

**SIMT (**Single Instruction Multiple Thread**) execution**

- **threads run in groups of 32 called warps**
- **warp threads execute same instructions**
- **HW automatically handles divergence**
- **Hardware multithreading**
	- **Allocate resources for many more threads than CUDA Cores**
	- **HW schedules which warp(s) to run next**
- **Any non-waiting warp can run**
	- **switching between warps is free**

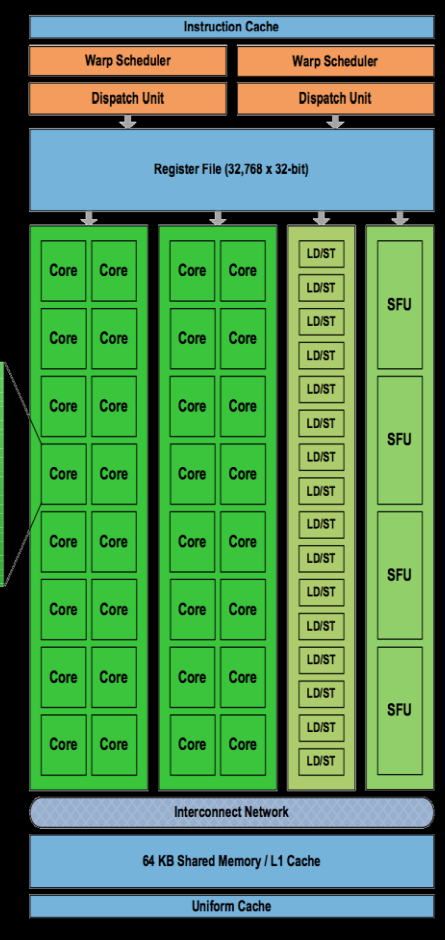

**CUDA Core** 

**Result Queu** 

INT Unit

FP Unit

### **Execution of Kernels on the GPU**

#### **Each block is executed on one SM**

- **cannot migrate**
- **reason for block independence**

#### **Block threads share SM resources**

- **SM registers are divided up among the threads**
- **SM shared memory can be read/written by all threads**

#### **Several blocks per SM possible**

- **if enough resources available**
- **SM resources are divided among all blocks**

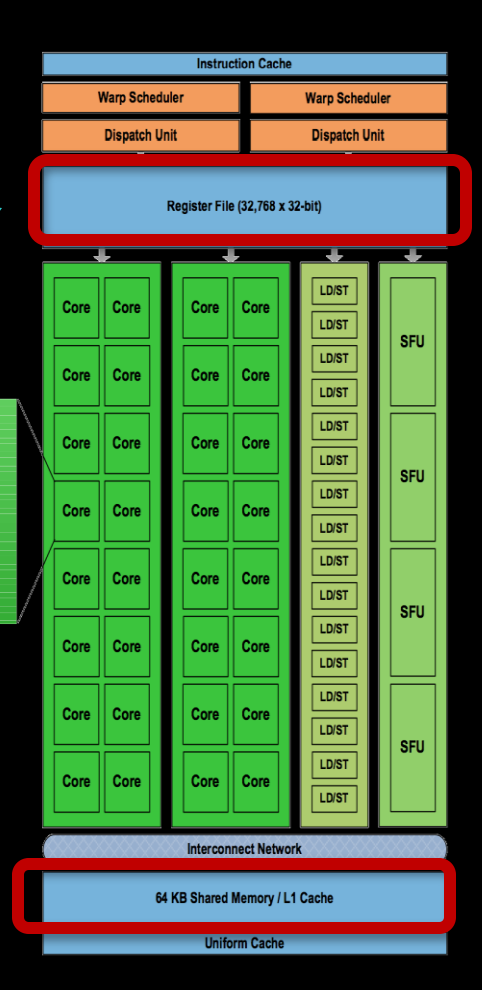

**CUDA Core** 

INT Unit

### **Execution of Kernels on the GPU**

- **Blocks are distributed across SMs**
- **At each moment, one or more blocks are active**
	- **reside on a multiprocessor**
	- **resources allocated**  $\bullet$
	- **executed until finished**  $\bullet$
- **Others wait to be executed**
	- **not yet assigned to a SM**

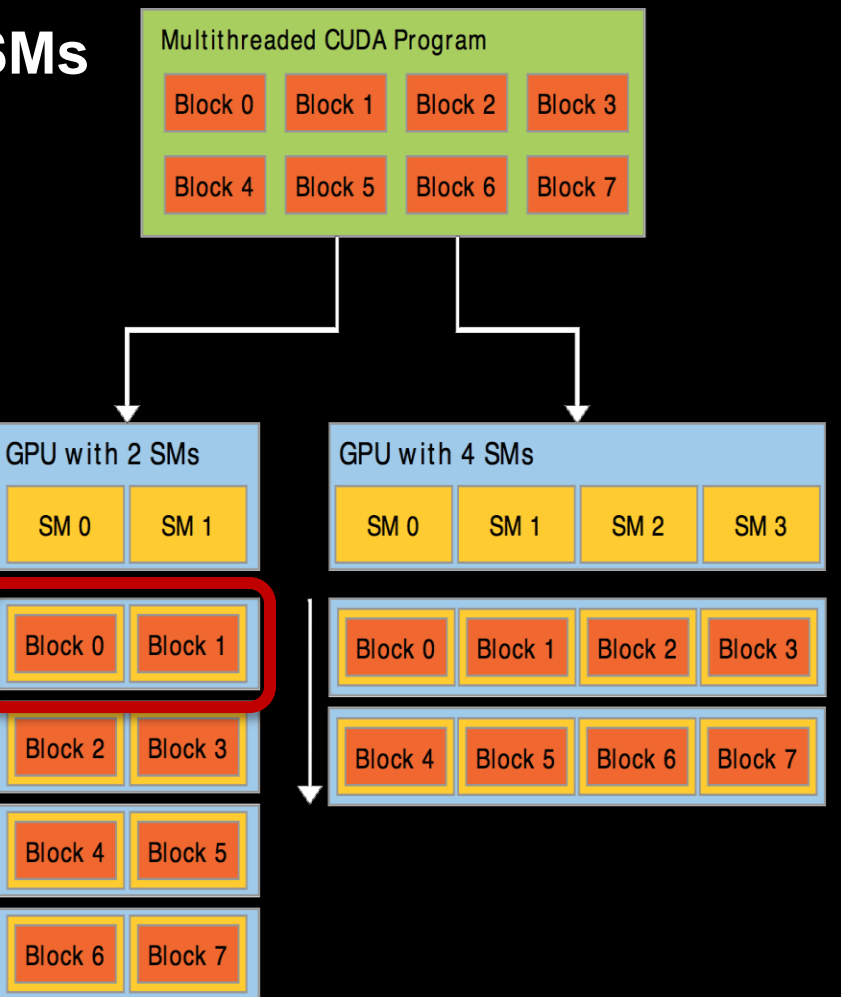

### **Execution on each Multiprocessor**

**On each SM, all blocks which reside on it are divided into warps (groups of 32 threads)**

#### **At each clock cycle:**

- **Each warp scheduler chooses a warp which is ready to be executed**
- **The next instruction of these warps are issued to the CUDA Cores**
	- **or to load/store units**
	- **or to special function units**
	- **or to texture units**

### **Execution on each Multiprocessor**

time

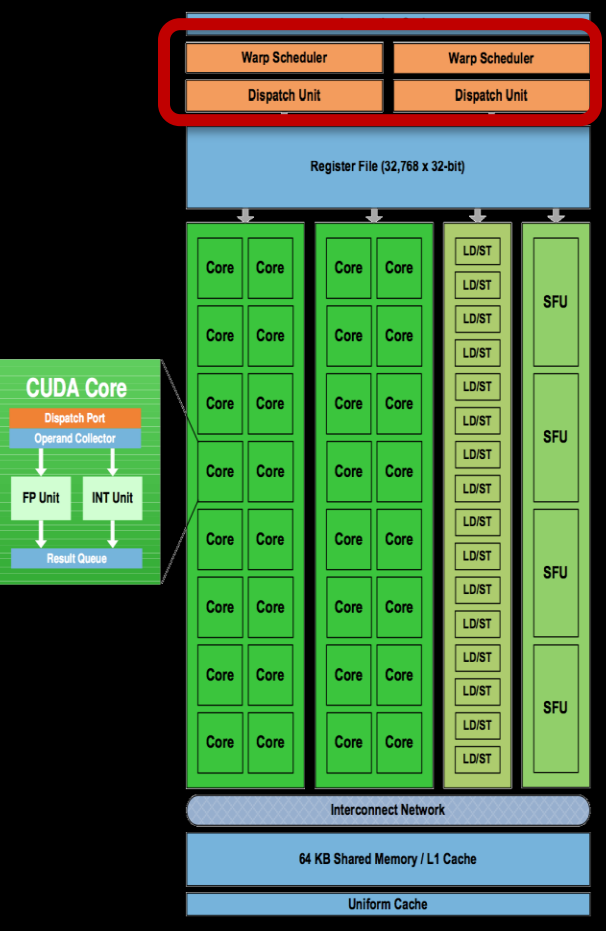

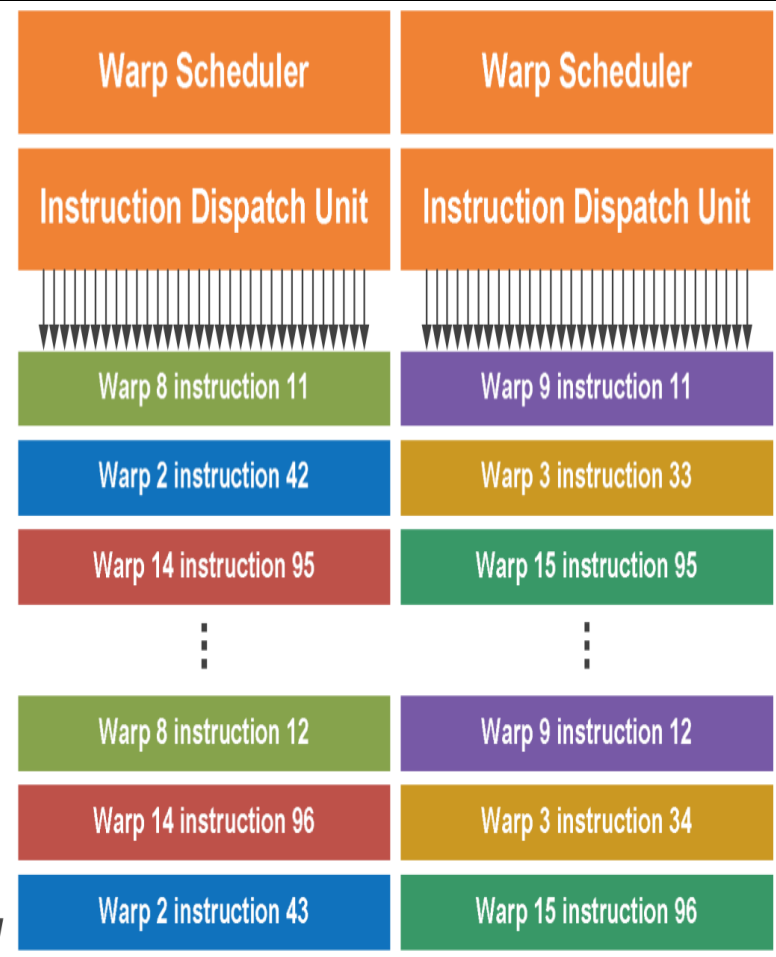

# **MEMORY MANAGEMENT**

### **Memory Model**

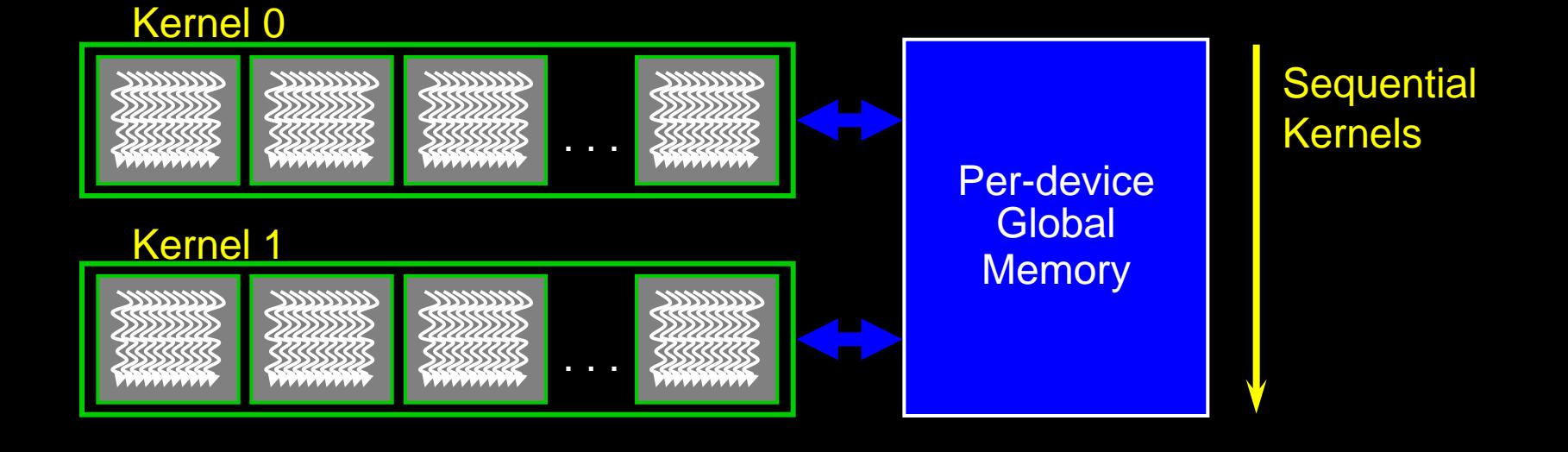

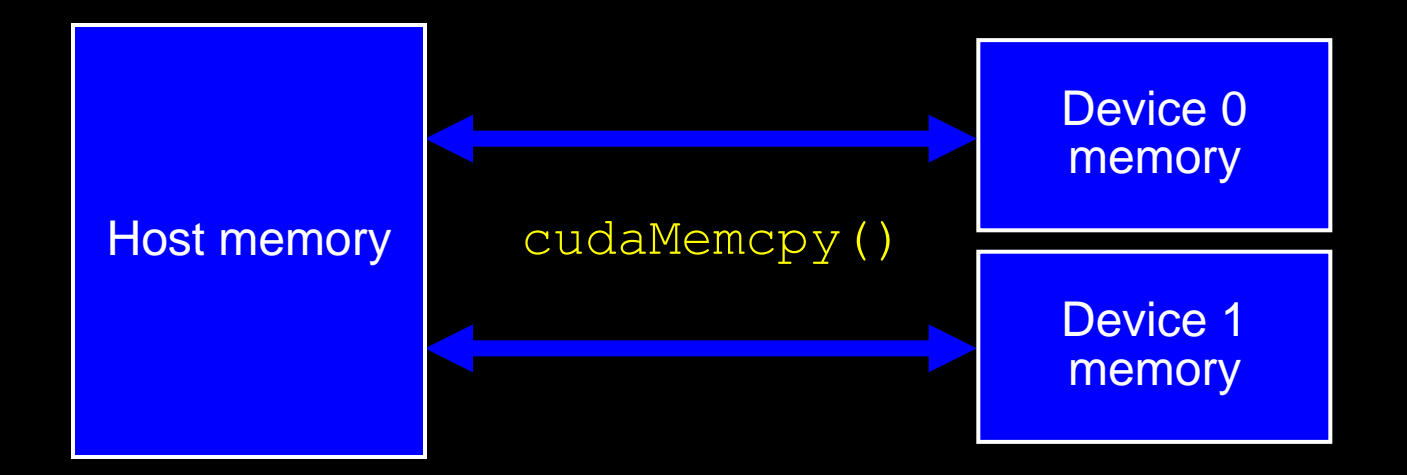

### **Memory Spaces**

#### **CPU and GPU have separate memory spaces**

- **Data is moved across PCIe bus**
- **Use functions to allocate/set/copy memory on GPU**
	- **Very similar to corresponding C functions**

#### **Pointers are just addresses**

- **Can't tell from the pointer value whether the address is on CPU or GPU**
	- **possible if CC >= 2.0 using unified addressing**
- **Must exercise care when dereferencing:**
	- **Dereferencing CPU pointer on GPU will likely crash**
	- **Same for vice versa**

### **GPU Memory Allocation / Release**

**Host (CPU) manages device (GPU) memory:**

- **cudaMalloc (void \*\* pointer, size\_t nbytes)**
- **cudaMemset (void \* pointer, int value, size\_t count)**
- **cudaFree (void\* pointer)**

```
int n = 1024;
int nbytes = 1024*sizeof(int);
int * d_a = 0;
cudaMalloc( (void**)&d_a, nbytes );
cudaMemset( d_a, 0, nbytes);
cudaFree(d_a);
```
### **Data Copies**

#### **cudaMemcpy( void \*dst, void \*src, size\_t nbytes, enum cudaMemcpyKind direction);**

- **returns after the copy is complete**  $\bullet$
- **blocks CPU thread until all bytes have been copied**  $\bullet$
- **doesn't start copying until previous CUDA calls complete**  $\bullet$
- **non-blocking copies are also available**

#### **enum cudaMemcpyKind**

- **cudaMemcpyHostToDevice**
- **cudaMemcpyDeviceToHost**  $\bullet$
- **cudaMemcpyDeviceToDevice**  $\bigcirc$

#### **cudaMemcpy(dev\_ptr, host\_ptr, N\*sizeof(float), cudaMemcpyHostToDevice);**

#### **Example: Host code for vecAdd**

**// allocate and initialize host (CPU) memory** float \*h  $A = ...$ , \*h  $B = ...;$  \*h  $C = ... (empty)$ 

**// allocate device (GPU) memory float \*d\_A, \*d\_B, \*d\_C; cudaMalloc( (void\*\*) &d\_A, N \* sizeof(float)); cudaMalloc( (void\*\*) &d\_B, N \* sizeof(float)); cudaMalloc( (void\*\*) &d\_C, N \* sizeof(float));**

**// copy host memory to device cudaMemcpy( d\_A, h\_A, N \* sizeof(float), cudaMemcpyHostToDevice ); cudaMemcpy( d\_B, h\_B, N \* sizeof(float), cudaMemcpyHostToDevice );**

**// execute grid of N/256 blocks of 256 threads each** vecAdd<<<N/256, 256>>>(d A, d B, d C);

### **Example: Host code for vecAdd (2)**

**// execute grid of N/256 blocks of 256 threads each vecAdd<<<N/256, 256>>>(d\_A, d\_B, d\_C);**

**// copy result back to host memory cudaMemcpy( h\_C, d\_C, N \* sizeof(float), cudaMemcpyDeviceToHost );**

**// do something with the result…**

**// free device (GPU) memory cudaFree(d\_A); cudaFree(d\_B); cudaFree(d\_C);**

# **CUDA Short Summary**

#### **Thread Hierarchy**

- **thread smallest executable unity**
- **block group of threads, shared memory for collaboration**
- **grid consists of several blocks**
- **warp group of 32 threads**

#### **Keyword extensions for C/C++**

- **\_\_global\_\_ kernel - function called by CPU, executed on GPU**
- 
- 
- **\_\_device\_\_ function called by GPU and executed on GPU**
	- **\_\_host\_\_ [optional] - function called and executed by CPU**
- **<<<…>>> kernel launch, chevrons specify grid and block sizes**

#### **Compilation:**

**nvcc <filename>.cu -o <executable>**